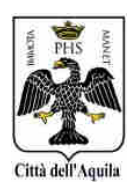

## **COMUNE DELL'AQUILA** - *Ufficio stampa*

L'Aquila, 20 aprile 2012

## **VIABILITA', MODIFICHE ALLA CIRCOLAZIONE VIA MARCONI, VIA NURZIA**

Il comando di Polizia municipale ha reso noto che domenica 22 aprile partiranno i lavori per il rifacimento del manto stradale di viale Marconi, l'importane arteria stradale che collega i quartieri di San Francesco, San Sisto e Santa Barbara. Il primo lotto delle opere interesserà il tratto di Viale Marconi che va dall'intersezione con via Monte Brancastello all'incrocio con via Pellegrini (comprendendo una parte di via Confalonieri), nel quale sarà istituito il senso unico di marcia in direzione Pettino, per il tempo necessario all'esecuzione dei lavori,

La viabilità nell'area interessata sarà disciplinata da apposita segnaletica provvisoria; i veicoli diretti in senso opposto, verso i quartieri di San Francesco e del Torrione, potranno percorrere il seguente itinerario alternativo, suggerito dalla Polizia municipale: via Beato Cesidio, via Caduti di Via Fani, via Aldo Moro e via Trecco.

Si raccomanda di prestare la massima attenzione alla segnaletica provvisoria e di evitare, per quanto possibile, il transito nell'area interessata, per ridurre gli inevitabili disagi che verranno a crearsi.

Sempre il comando di Polizia municipale ha segnalato che, in seguito all'apertura del ponte sul fiume Vetoio, tratto di via Agostino Farroni che collega Via del Mulino di Pile al nucleo industriale di Pile, è stato istituito il senso unico di marcia su via Ulisse Nurzia, nel tratto e nella direzione che va dalla rotatoria presente sulla stessa strada alla rotatoria di Piazzale Sandro Pertini (ex piazzale Italtel).

Pertanto, per raggiungere gli uffici comunali del Settore Ricostruzione Pubblica e dell'Assistenza alla popolazione, sarà necessario imboccare Via Nurzia da via del Mulino di Pile.

Le ordinanze riguardanti queste due modifiche al traffico e le relative mappe sono sul sito internet www.comune.laquila.it, nella sezione "circolazione stradale", raggiungibile dalla pagina iniziale del portale, sotto la voce "Servizi al cittadino".